## SAP ABAP table AGS\_CONTEXT\_PROP {Context Property}

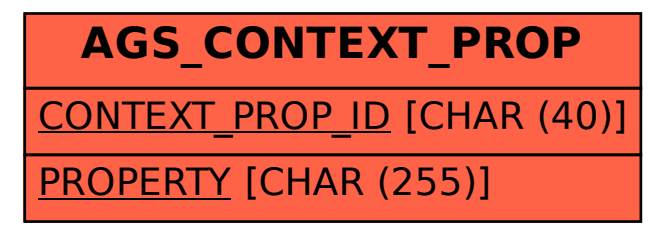